# <span id="page-0-0"></span>Assignment Three: Geometric Algorithm for Optimal Transportation Map

#### David Gu

Yau Mathematics Science Center Tsinghua University Computer Science Department Stony Brook University

gu@cs.stonybrook.edu

November 6, 2020

### Convex Geometric View

4 0 8

Þ

#### Monge Problem

Given planar domains with probability measures  $(\Omega,\mu)$  and  $(\Omega^*,\nu)$ ,  $\Omega$  is convex, total measures are equal  $\mu(\Omega)=\nu(\Omega^*)$ , the density functions are bounded  $d\mu = f(x)dx$  and  $d\nu = g(y)dy$ , the transportation cost function is  $c(x, y) = \frac{1}{2}|x - y|$ , the Monge problem aims at finding the optimal transportation map,

$$
\min_{T_{\#}\mu=\nu}\int_{\Omega}c(x,y)d\mu(x).
$$

つへへ

#### Theorem (Brenier)

Given the above conditions, assume the density functions satisfy appropriate regularity conditions,  $f,g\in L^1(\mathbb{R}^d,\,\Omega,\Omega^*$  are compact, then the optimal transportation map exists and is unique, it is the gradient of a convex function  $u : \Omega \to \mathbb{R}$ ,  $\mathcal{T} = \nabla u$ , where u is the Brenier potential function.

The Brenier potential satisfies the Monge-Ampere equation,

$$
\det(D^2u)=\frac{f(x)}{g\circ\nabla u(x)}
$$

with boundary condition  $\nabla u(\Omega) = \Omega^*$ .

つひい

#### <span id="page-4-0"></span>Semi-Discrete Optimal Transportation Problem

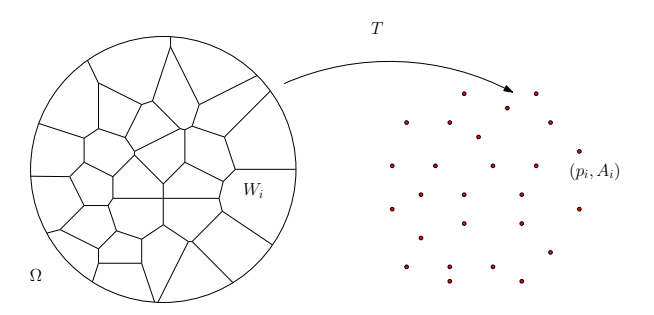

#### Problem (Semi-discrete OT)

Given a compact convex domain  $\Omega$  in  $\mathbb{R}^d$ , and  $y_1, y_2, \cdots, y_k$  and weights  $\nu_1, \nu_2, \dots, \nu_k > 0$ , find a transport map  $T : \Omega \to \{y_1, \dots, y_k\}$ , such that vol $(\mathcal{T}^{-1}(p_i))=\nu_i$ , so that  $\mathcal T$  minimizes the transportation cost:

$$
\mathcal{C}(\mathcal{T}) := \frac{1}{2} \int_{\Omega} |x - \mathcal{T}(x)|^2 dx
$$

### <span id="page-5-0"></span>Semi-Discrete Optimal Transportation Map

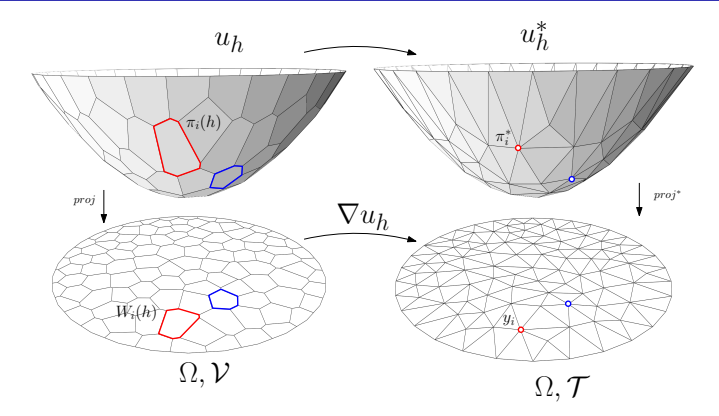

 $(\Omega^*, \nu)$  is discretized as  $\{(y_i, \nu_i)\}_{i=1}^k$ . Each sample  $y_i$  corresponds to a plane  $\pi_i(x) = \langle x, y_i \rangle - h_i$ , the Brenier potential is

$$
u_h(x):=\max_{i=1}^k\{\langle x,y_i\rangle-h_i\},\
$$

where [th](#page-6-0)[e](#page-6-0) height vector  $h = (h_1, h_2, \cdots, h_k)$ .  $u_h^*$  [is](#page-4-0) the [L](#page-5-0)e[ge](#page-0-0)[nd](#page-48-0)[re](#page-0-0) [du](#page-48-0)[al](#page-0-0) [of](#page-48-0) und Gu (Stony Brook University) h. [Optimal Transportation](#page-0-0) November 6, 2020 6 / 49<br>- Optimal Transportation November 6, 2020 6 / 49

### <span id="page-6-0"></span>Semi-Discrete Optimal Transportation Map

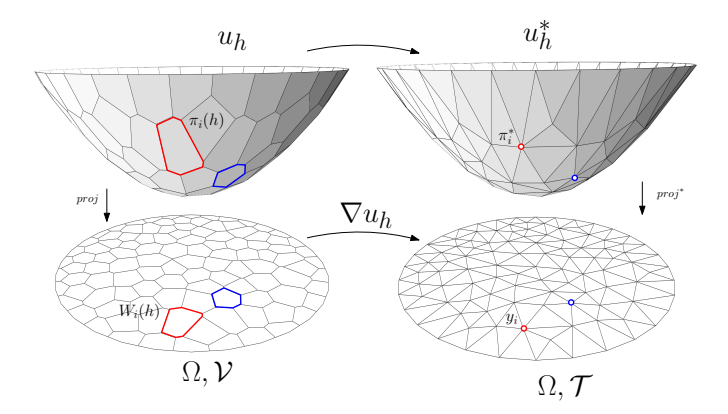

 $u_h$  is the upper envelope of plane  $\pi_i$ 's;  $u_h^*$  is the convex hull of points  $\{(y_i, h_i)\}_{i=1}^k$ ; the projection of  $u_h^*$  is a power Delaunay triangulation of  $\{y_i\}_{i=1}^k$ ; the projection of  $u_h$  is the dual power diagram of  $\Omega$ .

#### Theorem (Gu-Luo-Sun-Yau 2013)

 $\Omega$  is a compact convex domain in  $\mathbb{R}^n$ ,  $y_1, \cdots, y_k$  distinct in  $\mathbb{R}^n$ ,  $\mu$  a positive continuous measure on  $\Omega$ . For any  $\nu_1, \cdots, \nu_k > 0$  with  $\sum \nu_i = \mu(\Omega)$ , there exists a vector  $(h_1, \cdots, h_k)$  so that

$$
u(\mathbf{x}) = \max\{\langle \mathbf{x}, \mathbf{p}_i \rangle + h_i\}
$$

satisfies  $\mu(W_i \cap \Omega) = \nu_i$ , where  $W_i = {\{\mathbf{x}|\nabla f(\mathbf{x}) = \mathbf{p}_i\}}$ . Furthermore, **h** is the maximum point of the concave function

$$
E(\mathbf{h})=\sum_{i=1}^k\nu_ih_i-\int_0^{\mathbf{h}}\sum_{i=1}^k w_i(\eta)d\eta_i,
$$

where  $w_i(\eta) = \mu(W_i(\eta) \cap \Omega)$  is the  $\mu$ -volume of the cell.

The energy  $E(h)$  is called the Alexandrov's ener[gy.](#page-6-0)

#### Definition (Admissible Height Space)

The admissible height space is defined as

$$
\mathcal{H}(\mathsf{Y}):=\left\{\mathsf{h}\in\mathbb{R}^k: w_i(\mathsf{h})>0, i=1,2,\ldots,k\right\}\bigcap\left\{\sum_{i=1}^k h_i=1\right\}.
$$

The admissible height space is a non-empty convex space. The optimization is to maximize the energy  $E(h)$  in the admissible height space  $H$ , using Newton's method.

つひひ

#### <span id="page-9-0"></span>Geometric Interpretation

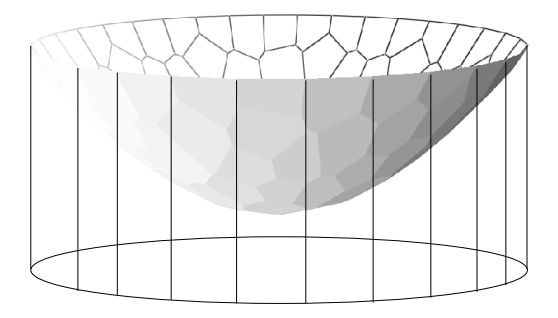

One can define a cylinder through  $\partial\Omega$ , the cylinder is truncated by the xy-plane and the convex polyhedron. The energy term  $\int^{\mathbf{h}} \sum w_i(n) d\eta_i$ equals to the volume of the truncated cylinder.

#### <span id="page-10-0"></span>Computational Algorithm

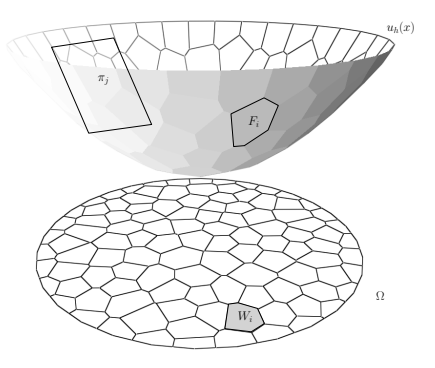

#### Definition (Alexandrov Potential)

The concave energy is

$$
E(h_1, h_2, \cdots, h_k) = \sum_{i=1}^k \nu_i h_i - \int_0^h \sum_{j=1}^k w_j(\eta) d\eta_j,
$$

David Gu (Stony Brook University) **[Optimal Transportation](#page-0-0)** November 6, 2020 11/49

#### Semi-Discrete Optimal Transportation Map

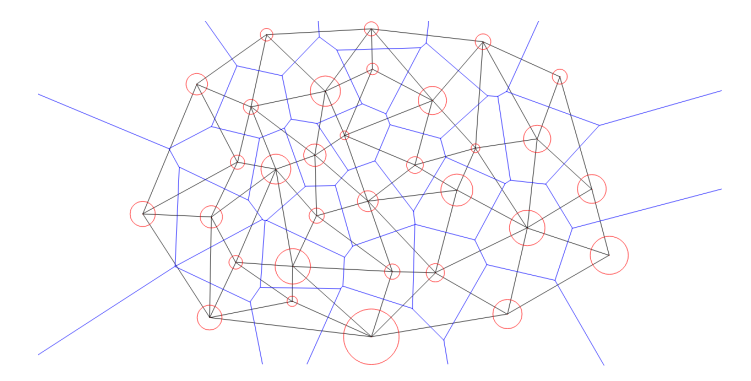

The gradient is  $\nabla u_h = (v_i - w_i(\mathbf{h}))$ ; the element of the Hessian matrix is the ratio between the power voronoi edge length and the power Delaunay edge length,

$$
a_{ij}=-\frac{1}{|y_i-y_j|}\int_{W_i\cap W_j}f(x)dx
$$

and the diagonal element equals  $\displaystyle{a_{ii}=-\sum_{j\neq i}a_{ij}}$  [.](#page-10-0)

### Computational Algorithm

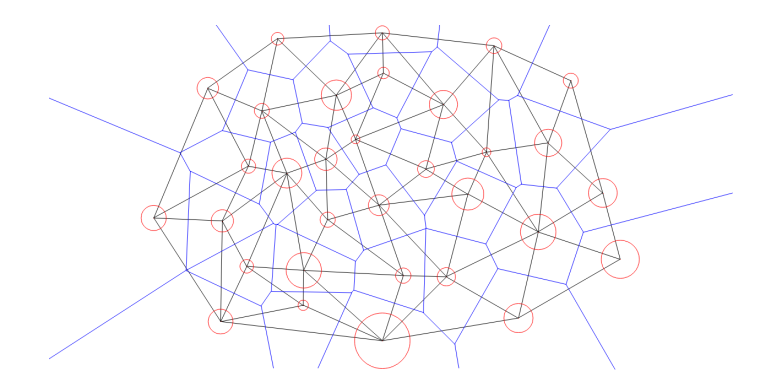

The Hessian of the energy is the length ratios of edge and dual edges,

$$
\frac{\partial w_i}{\partial h_j} = -\frac{|e_{ij}|}{|\bar{e}_{ij}|}
$$

4 D F

Input: A set of distinct points  $Y = \{y_1, y_2, \dots, y_k\}$ , and the weights  $\{\nu_1, \nu_2, \cdots, \nu_k\}$ ;A convex domain  $\Omega$ ,  $\sum \nu_i = \text{Vol}(\Omega)$ ; Output: The optimal transport map  $T : \Omega \rightarrow Y$ 

 $\bigcirc$  Scale and translate Y, such that  $Y \subset Ω$ ;

- **2** Initialize  $h^0 \leftarrow \frac{1}{2}(|y_1|^2, |y_2|^2, \cdots, |y_k|^2)^\mathcal{T}$ ;
- $\bullet$  Compute the Brenier potential  $\mathit{u}(\mathsf{h}^k)$  (envelope of  $\pi_i$ 's ) and its Legendre dual  $u^*(h^k)$  (convex hull of  $\pi_i^*$ 's);
- **4** Project the Brenier potential and Legendre dual to obtain weighted Delaunay triangulation  $\mathcal{T}(\bm{\mathsf{h}}^k)$  and power diagram  $\mathcal{D}(\bm{\mathsf{h}}^k)$ ;

つへへ

**5** Compute the gradient of the energy

$$
\nabla E(\mathbf{h}) = (\nu_1 - w_1(\mathbf{h}), \nu_2 - w_2(\mathbf{h}), \cdots, \nu_k - w_k(\mathbf{h}))^T.
$$

**0** If  $\|\nabla E(\mathbf{h}^k)\|$  is less than  $\varepsilon$ , then return  $\mathcal{T} = \nabla u(\mathbf{h}^k)$ ;

**2** Compute the Hessian matrix of the energy

$$
\frac{\partial w_i(\mathbf{h})}{\partial h_j} = -\frac{|e_{ij}|}{|\bar{e}_{ij}|}, \quad \frac{\partial w_i}{\partial h_i} = -\sum_j \frac{\partial w_i(\mathbf{h})}{\partial h_j}.
$$

**8** Solve linear system

 $\nabla E(\mathbf{h}) = \text{Hess}(\mathbf{h}^k)\mathbf{d}$ ;

Damping Algorithm

- **9** Set the step length  $\lambda \leftarrow 1$ ;
- $\bullet$  Construct the convex hull Conv $(\mathsf{h}^k + \lambda \mathsf{d});$
- $\bullet$  if there is any empty power cell,  $\lambda \leftarrow \frac{1}{2}\lambda$ , repeat step 3 and 4, until all power cells are non-empty;
- **2** set  $h^{k+1} \leftarrow h^k + \lambda d$ ;
- <sup>13</sup> Repeat step 9 through 12.

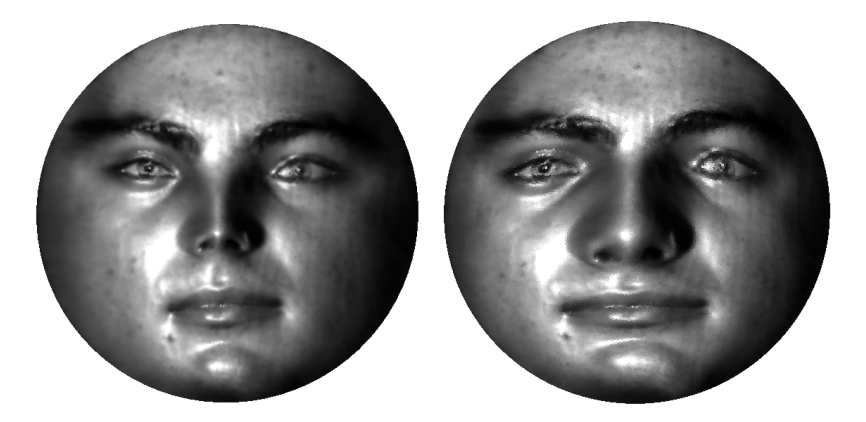

#### Figure: Optimal transportation map.

David Gu (Stony Brook University) [Optimal Transportation](#page-0-0) November 6, 2020 17/49

€⊡

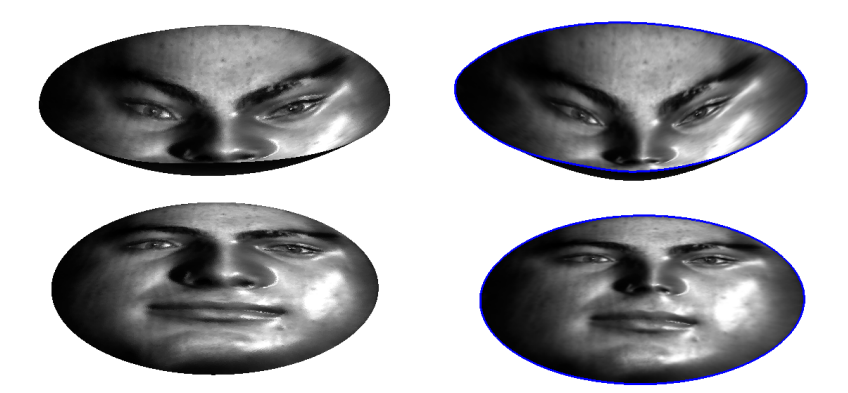

#### Figure: Optimal transportation map.

4 0 8

### Computational Geometric Algorithms

4 D F

Þ

- $(\Omega^*,\nu)$  is represented as a triangle mesh (obj format), each vertex has both  $(x, y, z)$  coordinates and  $(u, v)$  parameters. Each vertex  $v_i$ represents a sample  $y_i = (u_i, v_i)$ ,  $(u_i, v_i)$  specify the planar position in  $\Omega^*$ . The summation of the areas of all triangular faces adjacent to  $v_i$ is treated as  $\nu_i$ , (after normalization).
- $\bullet$  ( $\Omega$ ,  $\mu$ ) is represented as another triangle mesh (obj format), its boundary gives the boundary of  $\Omega$ . For current version,  $\mu$  is the uniform distribution.

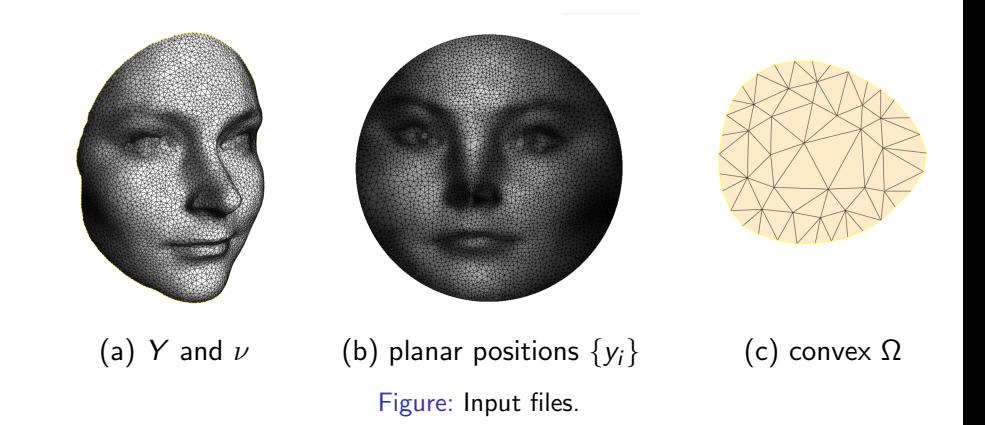

4 D F

- **1** The combinatorial data structure to represent the Delaunay triangulation and the dual voronoi diagram is either half-edge or Dart data structure;
- **2** The linear numerical solver is Eigen library;
- The geometric computation is based on adaptive arithmetic method.
- <sup>4</sup> The power Delaunay is based on Lawson's edge flip algorithm.
- **•** The polygon clipping is based on Sutherland–Hodgman algorithm.
- **The optimization of Alexandrov energy is based on damping** algorithm.

#### Edge Local Power Delaunay

Given an edge e in a planar triangulation  $\mathcal T$ , find the two neighboring faces, lift the four vertices to the convex hull  $\varphi$ , suppose vertex  $\bm{{\mathsf{v}}}_i$  is represented as  $p_i(u_i,v_i,\varphi(u_i,v_i))$ , compute the volume of the tetrahedron  $[p_0, p_1, p_2, p_3]$ . If the volume is positive, then e is locally powerd Delaunay, if the volume is negative, then e is non-locally-power-Delaunay.

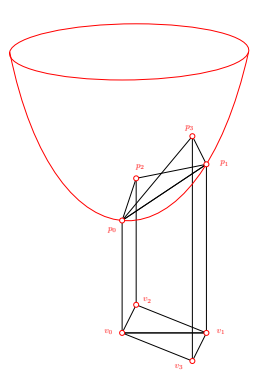

Given an edge  $e = [v_0, v_1]$  in a planar triangulation  $T$ , if  $[v_0, v_3, v_2]$  or  $[v_1, v_2, v_3]$  is clockwise, then the edge is not flippable.

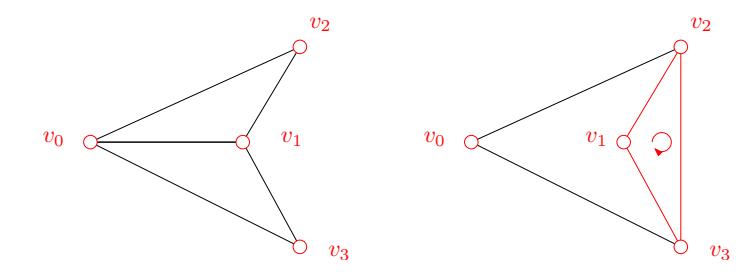

€⊡

Input is a set of points S on the plane with the powers, the output is the power Delaunay triangulation.

- $\bullet$  Construct an arbitrary triangulation of the point set S;
- **2** Push all non-locally intrior edges of  $T$  on stack and mark them;
- <sup>3</sup> While the stack is non-empty do
	- $\bullet$  e  $\leftarrow$  pop();
	- **2** unmark e:
	- **3** if e is locally power Delaunay then continue;
	- **4** if e can't be flipped then continue;
	- **5** flip edge *e*;
	- **O** push other four edges of the two triangles adjacent to e into the stack if unmarked;
- **4** If there is an edge e, which is not local power Delaunay, then there is some point  $p_i$  that is not on the convex hull of all  $p_k$ 's.

 $QQ$ 

イロト イ押ト イヨト イヨト

#### Lawson Edge Flip for Convex Hull

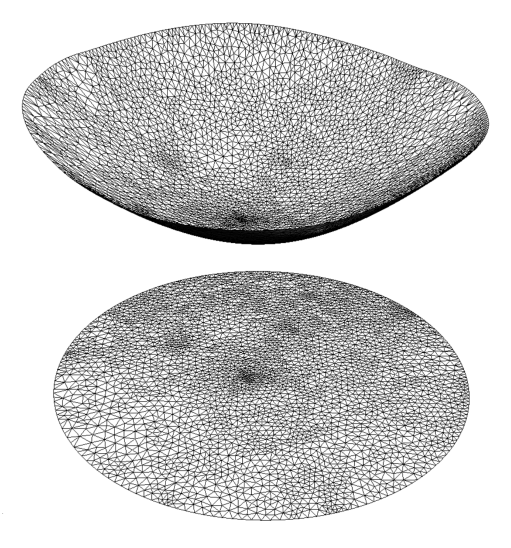

Figure: Construct convex hull of the graph of  $\varphi$ , using Lawson Edge Flip algorithm. **∢ ロ ▶ ィ 何 ▶ ィ** キメ 急き

David Gu (Stony Brook University) **[Optimal Transportation](#page-0-0)** November 6, 2020 26/49

<span id="page-26-0"></span>Given a convex hull, which is the graph of a convex function  $\varphi$ , we compute its Legendre dual  $\varphi^*$ . Each point  $\boldsymbol{p_i} = (\boldsymbol{a_i}, \boldsymbol{b_i}, \boldsymbol{c_i})$  on the convex hull represents a plane  $\pi_i,$ 

$$
\pi(x,y)=a_i x+b_i y-c_i.
$$

Each face  $\left[p_i,p_j,p_k\right]$  is dual to a point  $\left(x,y,z\right)$  satisfying the linear equation group,

$$
\left(\begin{array}{c} c_i \\ c_j \\ c_k \end{array}\right) = \left(\begin{array}{ccc} a_i & b_i & -1 \\ a_j & b_j & -1 \\ a_k & b_k & -1 \end{array}\right) \left(\begin{array}{c} x \\ y \\ z \end{array}\right)
$$

### <span id="page-27-0"></span>Upper Envelope-Brenier Potential

Given the convex hull  $\{p_1, p_2, \cdots, p_k\}$ , where  $p_i(u_i, v_i, \varphi(u_i, v_i))$ , add one more point as infinity point  $(0, 0, -h)$ , *h* is big enough to be above all other points. Each face  $f_\alpha$  is dual to a point  $f_\alpha^*$ ; each vertex  $\mathsf{v}_i$  is dual to a supporting plane  $v_i^*$ .

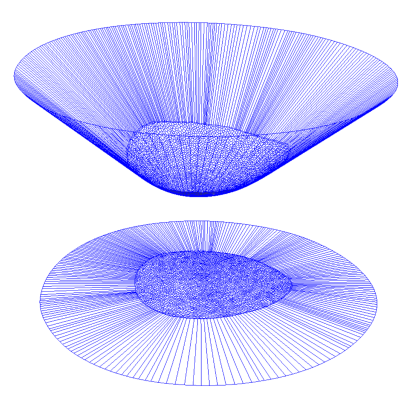

Figure: Legendre dual of the convex hull is [the](#page-26-0) [u](#page-28-0)[pp](#page-26-0)[er](#page-27-0)[env](#page-0-0)[el](#page-48-0)[op](#page-0-0)[e.](#page-48-0)

David Gu (Stony Brook University) [Optimal Transportation](#page-0-0) November 6, 2020 28/49

<span id="page-28-0"></span>Given a subject polygon S and a convex clipping polygon  $C$ , we use C to clip  $S$ . Each time, we use one edge e of  $C$  to cut off a corner of  $S$ .

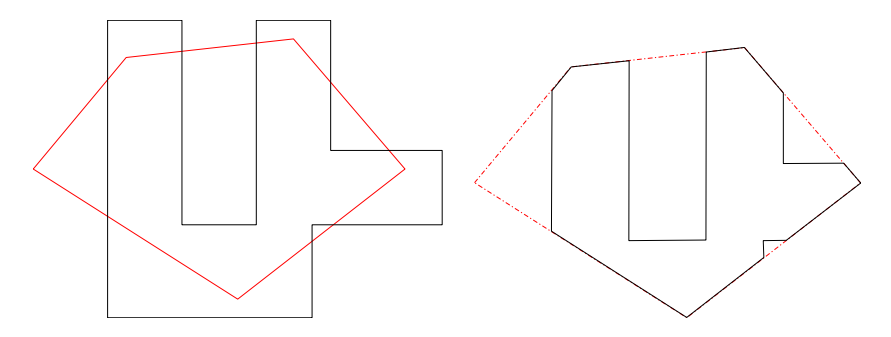

つひひ

# Sutherland–Hodgman algorithm

```
foreach Edge clipEdge in clipPolygon do
List inputList ← outputList;
outputList.clear();
foreach Edge [p_{k-1}, p_k] in inputList do
    Point q ← ComputeIntersection(p_{k-1}, p_k, clipEdge);
    if p_k inside clipEdge then
        if p_{k-1} not inside clipEdge then
           outputList.add(q);
        end
        outputList.add(p_k);
    end
    else if p_{k-1} inside clipEdge then
       outputList.add(a)
    end
end
```
つへへ

### Upper Envelope - Brenier Potential

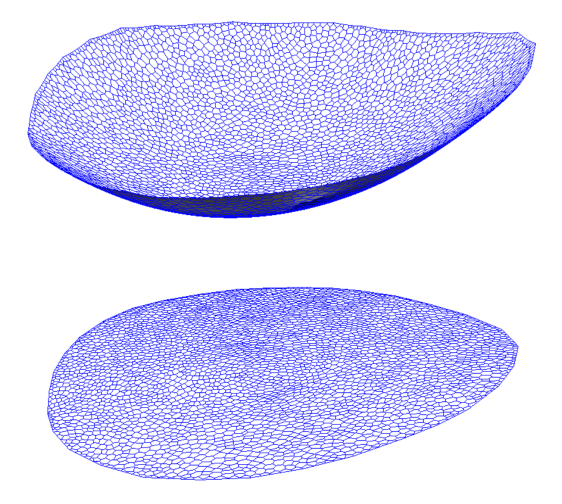

#### Figure: Brenier potential obtained by clipping the Legendre dual.

David Gu (Stony Brook University) Chrimal Transportation November 6, 2020 31/49

Þ

**← ロ → → ← 何 →** 

# Cell Clipping

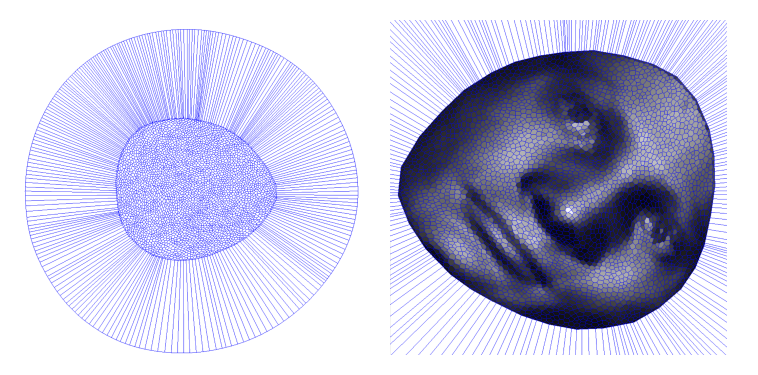

#### Figure: Boundary cell clipping.

4 D F

- **4** Compute the convex hull using Lawson edge flipping, add the infinity vertex  $(0, 0, -h)$ ; project the convex hull to power Delaunay triangulation  $\mathcal{T}$ :
- **2** Compute the upper envelope using Legendre dualalgorithm and the, project to the power diagram  $\mathcal D$ ;
- **3** Clip the power cells using Sutherland-Hodgman algorithm;

# Damping Algorithm

- **1** Initialize the step length  $\lambda$ ;
- 2  $\varphi \leftarrow \varphi + \lambda d;$
- **3** Compute the convex hull using Lawson edge flipping, add the infinity vertex  $(0, 0, -h)$ ; project the convex hull to power Delaunay triangulation  $\mathcal{T}$ :
- $\bullet$  If the convex hull misses any vertex, then  $\lambda \leftarrow \frac{1}{2}\lambda$ , repeat step 2 and step 3;
- **•** Compute the upper envelope using Legendre dual algorithm, project to the power diagram  $\mathcal D$  ;
- **Clip the power cells using Sutherland-Hodgman algorithm;**
- $\bullet$  If any power cell is empty, then  $\lambda \leftarrow \frac{1}{2}\lambda$ , repeat step 5 and step 6;

- **D** Initialize  $\phi$  as  $\phi(u, v) = \frac{1}{2}(u^2 + v^2)$ ;
- **2** Call the power diagram algorithm;
- **3** Compute the gradient  $\nabla$ E, the target area minus the current power cell area;
- $\bullet$  Compute the Hessian matrix H, using the power diagram edge length;
- **6** Compute the update direction  $Hd = \nabla E$ ;
- **•** Call the damping algorithm, set  $\phi \leftarrow \phi + \lambda d$ , such that  $\phi$  is admissible;
- Repeat step 2 through step 6, until the gradient is close to 0.

### Transportation Map

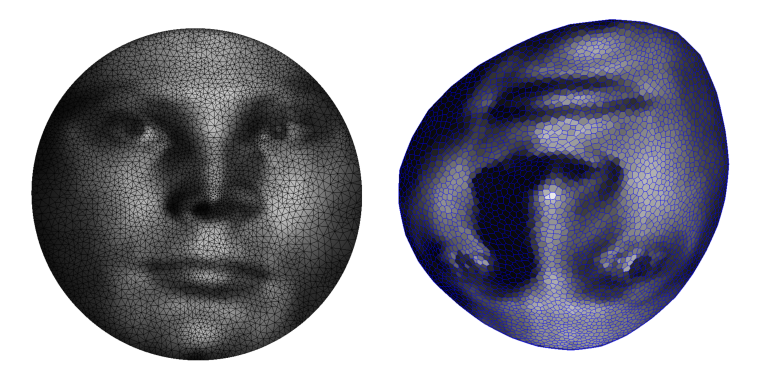

#### Figure: Transportation map.

4日下

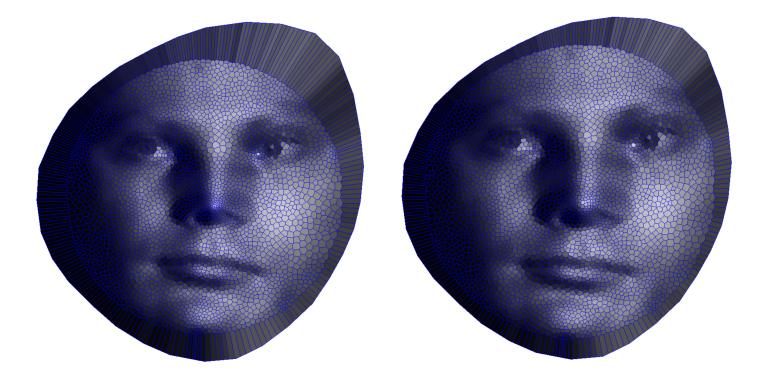

Figure: Optimal transportation map.

4 □

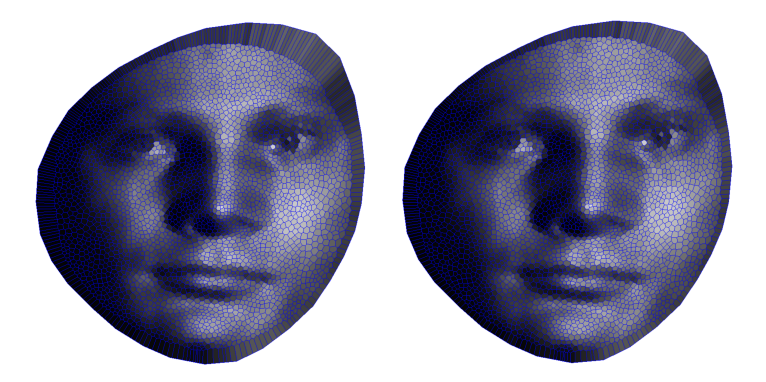

Figure: Optimal transportation map.

4 □

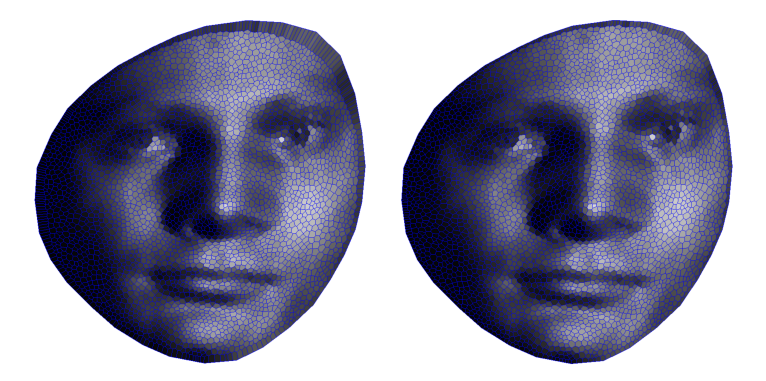

Figure: Optimal transportation map.

4 □

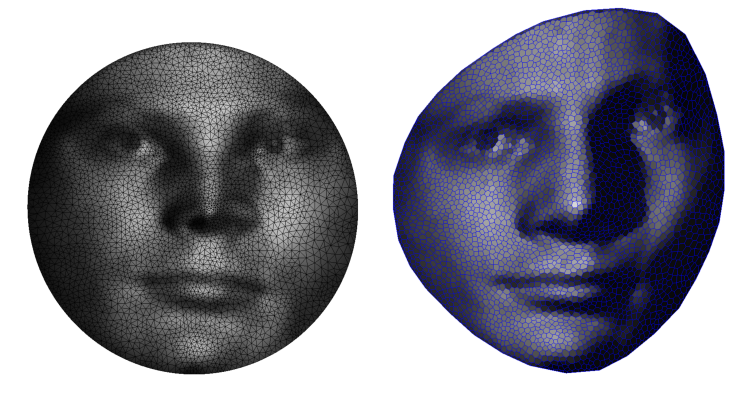

Figure: Optimal transportation map.

4 D F

#### Instruction

そロトー - ← 冊 → É

- <sup>1</sup> 'DartLib' or 'MeshLib', a general purpose mesh library based on Dart data structure.
- <sup>2</sup> 'Eigen', numerical solver.
- <sup>3</sup> 'freeglut', a free-software/open-source alternative to the OpenGL Utility Toolkit (GLUT) library.

### Commands and Hot keys

- Command: -target target\_mesh -source source\_mesh
- ' !': Newton's method
- 'm': Compute the mass center of power cells
- 'W': output the Legendre dual mesh and the optimal transportation map mesh
- 'L': Edit the lighting
- 'd': Show convex hull or upper envelope; power Delaunay or diagram
- 'g': Show 3D view or 2D view
- 'e': Show edges
- o 'c': Show cell centers
- 'o': Take a snapshot
- '?': Help information

Compute the Power Delaunay and Power Diagram.

- **1** CPDMesh :: Lawson edge swap Lawson edge swap algorithm to compute convex hull  $u_h^*$ , Power Delaunay triangulation;
- 2 CPDMesh :: Legendre transform Legendre dual transformation compute upper envelope  $u_h$ , Power voronoi diagram;
- <sup>3</sup> CPDMesh :: \_power\_cell\_clip Clip power cells, based on Sutherland-Hodgman algorithm;

Compute the Optimal Mass Transportation Map.

- **4 COMTMesh :: \_update\_direction compute the update direction, based** on Newton's method;
- 2 COMTMesh :: calculate gradient calculate the gradient of the Alexandrov energy;
- **3** COMTMesh :: \_calculate\_hessian calculate the Hessian matrix of the Alexandrov energy;
- **4** COMTMesh :: edge weight calculate the edge weight

Compute the Optimal Mass Transportation Map.

- **1** Implement Lawson's edge flipping algorithm to compute weighted Delaunay triangulation, CPDMesh :: Lawson\_edge\_swap;
- <sup>2</sup> Implement Sutherland-Hodgman algorithm for convex polygon clipping,  $Polygon2D :: Sutherland\_Hodgman;$
- <sup>3</sup> Implement Computing the Wasserstein distance.

- 3rdparty/DartLib or 3rdparty/MeshLib, header files for mesh;
- MeshLib/algorithms/OMT, the header files for Power Diagram Mesh and Optimal Mass Transportation Map Mesh;
- $\bullet$  OT/src, the source files for optimal transportation map;
- CMakeLists.txt, CMake configuration file;

Before you start, read README.md carefully, then go three the following procedures, step by step.

- **1** Install  $[CMake](https://cmake.org/download/).$
- Download the source code of the  $C++$  framework.
- **3** Configure and generate the project for Visual Studio.
- **4** Open the .sln using Visual Studio, and complie the solution.
- **5** Finish your code in your IDE.
- **6** Run the executable program.

- <span id="page-48-0"></span>**1** open a command window
- 2 cd ot-homework3 skeleton
- **3** mkdir build
- <sup>4</sup> cd build
- <sup>5</sup> cmake ..
- <sup>6</sup> open OTHomework.sln inside the build directory.